# **SZCZEGÓŁOWY OPIS PRZEDMIOTU ZAMÓWIENIA**

(parametry i wymagania minimalne)

**Nazwa nadana postępowaniu:**

## **Sprzedaż i dostawa oprogramowania komputerowego lub aktualizacja licencji dla wszystkich pracowników i studentów oraz pracowni komputerowych Uniwersytetu Rzeszowskiego**

Termin wykonania zamówienia wynosi **od dnia 01.02.2020r.**

Termin udzielenia licencji na korzystanie z zaoferowanego oprogramowania wynosi 2 lata od daty dostawy czyli na okres od 01.02.2020 do 31.01.2022r.

### **1. W przypadku sprzedaży i dostawy nowego oprogramowania Zamawiający wymaga, aby zaoferowane oprogramowanie posiadało następujące parametry minimalne:**

#### **Cechy użytkowe oprogramowania:**

- możliwość instalowania i korzystania z oprogramowania przez okres dwóch lat (od 1 lutego 2020 r. do 31 stycznia 2022 r.) do celów edukacyjnych i naukowo-badawczych Uczelni na dowolnej liczbie stanowisk komputerowych (dowolna liczba instalacji na stanowiska indywidualne oraz jedna instalacja sieciowa dla laboratoriów komputerowych);
- możliwość instalacji oraz korzystania z oprogramowania na domowych komputerach pracowników oraz studentów Uczelni;
- polskojęzyczne środowisko pracy w programie;
- uaktualnienia do nowych wersji w czasie obowiązywania umowy (bez dodatkowych opłat);
- prawo do pomocy technicznej bez wnoszenia dodatkowych opłat (pomoc techniczna świadczona za pośrednictwem poczty elektronicznej i telefonicznie w godzinach pracy biura Dostawcy).

#### **Środowisko pracy z programem i korzystanie z zewnętrznych danych**

- Dane mogą być składowane w arkuszu danych umożliwiającym interakcyjne wprowadzanie i przekształcanie danych (sortowanie, transformacje zmiennych, ułóż w stertę/rozrzuć po zmiennych) oraz import i eksport danych (m.in. z plików Excel i plików tekstowych).
- Oprogramowanie ma możliwość łączenia z bazami danych przez OLE DB.
- Wczytywanie i zapis danych w formacie Excel (w wersji 2003 .xls, 2007 xlsx, 2010 xlsx, 2013 xlsx oraz 2016 xlsx), tekstowym, html.
- Wczytywanie i zapis plików danych w formatach: STATISTICA, SPSS, SAS, JMP, Minitab.
- Oprogramowanie zawiera wbudowany, zgodny ze standardami język programowania Visual Basic, który umożliwia dostęp programowy do funkcji programu, programowanie własnych procedur analitycznych (w tym węzłów analizy wykorzystywanych w przestrzeni roboczej data mining) oraz automatyzację prac.
- Środowisko użytkownika umożliwiające graficzne definiowanie projektu analitycznego w postaci schematu (grafu), w którym źródła danych, procedury przetwarzania danych i wyniki reprezentowane są przez ikony, a przepływ danych obrazują strzałki.
- Możliwość uruchamiania procedur w językach R i Python w projektach analitycznych zdefiniowanych jako schemat graficzny (graf).
- Oprogramowanie działa na stanowisku komputerowym pod kontrolą systemu operacyjnego Windows 7/8/10 i ich odpowiednikach serwerowych.
- Możliwość instalacji wersji dedykowanej pod 32- lub 64- bitowy system Windows.

#### **Zarządzanie wynikami:**

- Oprogramowanie zapewnia możliwość tworzenia raportów z analizy, z możliwością zapisania w formacie PDF.
- Oprogramowanie zapewnia możliwość tworzenia raportów z analizy, z możliwością zapisania w formacie PDF.
- Przesyłanie wyników (tabel, wykresów) do dokumentów edytora tekstowego (np. MsWord).
- Możliwość ustawienia wynikowych tabel jako dane wejściowe dla kolejnych analiz.
- Raport otrzymywany przy pomocy oprogramowania przypomina dokument edytora tekstu, a poszczególne obiekty (np. wykresy, arkusze, arkusz czy wykres MS Excel) umieszczane są w nim kolejno, jeden za drugim. Wszystkie raporty mogą być zapisywane nie tylko we własnym formacie oprogramowania, ale także w postaci plików RTF, HTML.
- Oprogramowanie pozwala na zapis wszystkich dokumentów (arkuszy danych i wyników, raporty) w postaci plików HTML, gotowych do opublikowania w Internecie lub Intranecie.
- Możliwość aktualizacji utworzonych wykresów po zmianie danych źródłowych automatycznie lub ręcznie przez użytkownika (nie dotyczy map).
- Możliwość edycji wykresów po ich wstawieniu do dokumentu edytora tekstowego (tzn. wykresy mogą być wstawiane jako obiekty OLE) na komputerach z zainstalowanym Oprogramowaniem.

## **Funkcjonalność oprogramowania:**

Oprogramowanie udostępnia w jednym środowisku użytkownika następujące funkcje analityczne:

- Statystyki podstawowe i tabele
- Możliwość wykonywania analiz w grupach
- Korelacje
- Kalkulator prawdopodobieństwa
- Dopasowanie rozkładów
- Regresja wieloraka
- Analiza wariancji (ANOVA)
- Statystyki nieparametryczne
- Statistica Query
- Statistica Visual Basic
- Komplet narzędzi graficznych Statistica (wykresy: histogramy, wykresy rozrzutu, wykres workowy, wykresy średnia i błędy, wykresy ramka-wąsy, wykres składowych zmienności, wykresy zakresu, wykres rozrzutu z błędem, obrazkowe wykresy rozrzutu, wykresy rozrzutu z rysunkami, wykresy rozrzutu z histogramami, wykresy normalności, wykresy kwantyl-kwantyl, wykresy prawdopodobieństwoprawdopodobieństwo, wykresy słupkowe/kolumnowe, wykresy liniowe, wykresy sekwencyjne/nakładane, wykresy kołowe, wykresy brakujących danych i spoza zakresu, histogramy dwóch zmiennych, wykresy powierzchniowe, wykresy warstwicowe, wykresy waflowe, wykresy trójkątne, skategoryzowane wykresy XYZ, skategoryzowane wykresy trójkątne, wykresy macierzowe, wykresy obrazkowe, wykresy XYZ 3W, wykresy trójkątne 3W)
- Rozkłady i symulacje
- Ogólne modele liniowe
- Uogólnione modele liniowe i nieliniowe
- Ogólne modele regresji
- Modele cząstkowych najmniejszych kwadratów
- Komponenty wariancyjne
- Analiza przeżycia
- Estymacja nieliniowa
- Linearyzowana regresja nieliniowa
- Analiza log-liniowa tabel liczności
- Szeregi czasowe i prognozowanie
- Modelowanie równań strukturalnych
- Analiza skupień
- Analiza czynnikowa
- Składowe główne i klasyfikacja
- Algorytm NIPALS dla analizy składowych głównych i metody cząstkowych najmniejszych kwadratów
- Analiza kanoniczna
- Analiza rzetelności i pozycji
- Drzewa klasyfikacyjne
- Analiza korespondencji
- Skalowanie wielowymiarowe
- Analiza dyskryminacyjna
- Ogólne modele analizy dyskryminacyjnej
- Analiza Mocy Testów
- Automatyczne sieci neuronowe
- Dobór i eliminacja zmiennych (dla dużych zbiorów danych)
- Analiza koszykowa
- Interakcyjne drążenie danych
- Analiza skupień uogólnioną metodą EM i k-średnich
- Uogólnione modele addytywne (GAM)
- Ogólne modele drzew klasyfikacyjnych i regresyjnych (C&RT)
- Ogólne modele CHAID (Chi-square Automatic Interaction Detection)
- Interakcyjne drzewa klasyfikacyjna i regresyjne (C&RT, CHAID)
- Wzmacniane drzewa klasyfikacyjne i regresyjne (Boosted Trees)
- Multivariate Adaptive Regression Splines (MAR Splines)
- Inne metody uczenia maszyn (Machine Learning): naiwny klasyfikator Bayesa, metoda wektorów nośnych (Support Vector Machines, SVM), metoda k-najbliższych sąsiadów
- Obliczanie dobroci dopasowania (Goodness of fit)
- Szybkie wdrażanie modeli predykcyjnych
- Łączenie grup (klas) z wykorzystaniem algorytmu CHAID
- Analiza składowych niezależnych (ICA Independent Component Analysis)
- Losowy las (Random Forests)
- Przepisy Data Miner
- Standardowe karty kontrolne: karta X średniego i R, karta X średniego i S, karta pojedynczych obserwacji i ruchomego rozstępu (I/MR), karta sum skumulowanych (CUSUM), karta średniej ruchomej (MA), karta wykładniczo ważonej średniej ruchomej (EWMA), karty dla pomiarów alternatywnych (C, U, Np, P), karta Pareto, karty wielowymiarowe, karty wielotorowe
- Interaktywne zaznaczanie i etykietowanie punktów
- Przypisywanie przyczyn i działań
- Elastyczny, dostosowywalny system alarmowania
- Praca inżyniera i operatora; zabezpieczanie hasłem
- Karty krótkich serii
- Karty wieloźródłowe (zgrupowane i zgrupowane krótkich serii)
- Wskaźniki zdolności, wykonania i linie kontrolne dla rozkładów innych niż normalny
- Karty kontrolne w czasie rzeczywistym; zewnętrzne źródła danych
- Wielowymiarowe karty kontrolne Kart T^2 Hotellinga
- Wielowymiarowe karty kontrolne Wieloźródłowych (zgrupowanych) kart T^2 Hotellinga
- Wielowymiarowe karty kontrolne wykładniczo ważonej średniej ruchomej (MEWMA)
- Wielowymiarowe karty sum skumulowanych (MCUSUM)
- Karta uogólnionej wariancji
- Wskaźniki zdolności procesów (np. Cp, Cr, Cpk, Cpl, Cpu, K, Cpm, Pp, Pr, Ppk, Ppl, Ppu i inne),
- Plany badania i analiza powtarzalności i odtwarzalności pomiarów (R&R)
- Analiza Weibulla
- Plany badań
- Analiza doświadczenia
- Analiza resztowa i przekształcenia
- Optymalizacja pojedynczej lub wielu wielkości wyjściowych: Profil użyteczności odpowiedzi
- Standardowe plany frakcyjne dwuwartościowe 2(k-p)
- Plany frakcyjne 2(k-p) o najmniejszej aberracji i maksymalnym nieuwikłaniu
- Plany eliminacyjne (Placketta-Burmana)
- Plany frakcyjne trójwartościowe typu 3(k-p) z podziałem na bloki oraz plany Boxa-Behnkena
- Plany centralne kompozycyjne (powierzchnia odpowiedzi)
- Plany kwadratów łacińskich
- Doświadczenia wg metody Taguchi
- Plany dla mieszanin i powierzchni o podstawie trójkątnej
- Plany dla ograniczonych powierzchni i mieszanin
- Plany D i A-optymalne
- Funkcjonalność text mining
- Analiza dokumentów zapisanych w formacie MS Word
- Zliczanie wystąpień słów
- Różne miary częstości występowania słów : prosta częstość, częstość binarna (ang. binary frequency), odwrotna częstość dokumentowa (ang. inverse document frequency), częstość logarytmiczna
- Możliwość określania własnej stop-listy
- Możliwość określania synonimów
- Wykonywanie rozkładu według wartości osobliwych (ang. singular value decomposition) dla miar częstości występowania słów w zbiorze dokumentów
- Analiza podstawowych przyczyn
- Optymalizacja wielkości wyjściowych
- Ogólna optymalizacja
- Wdrażanie modelu MSPC
- Analiza składowych głównych (PCA)
- Cząstkowe najmniejsze kwadraty (PLS)
- Wielokierunkowe cząstkowe najmniejsze kwadraty wg partii (BMPLS)
- Wielokierunkowa analiza składowych głównych według czasu (TMPCA)
- Wielokierunkowe cząstkowe najmniejsze kwadraty wg czasu (TMPLS)
- Wykrywanie reguł asocjacji
- Analiza sekwencji
- Analiza skojarzeń
- Wykresy zmienności
- Wykresy wielokrotne, pozwalające bezpośrednio porównywać wiele zmiennych zależnych
- Komponenty wariancyjne z przedziałami ufności
- Elastyczne operowanie wieloma zmiennymi zależnymi: jednoczesne analizowanie wielu zmiennych wg tego samego lub różnych planów
- Wykresy komponentów wariancyjnych
- Tabele raportujące
- Reguły poprawności danych
- Analiza brakujących danych
- Przekodowanie na zmienne sztuczne
- Szybkie rekodowanie
- Przekształcenia zmiennych
- Zliczanie wystąpień
- Porządkowanie zmienne wielokrotnych odpowiedzi
- Kalkulator liczebności próby
- Ważenie wieńcowe przypadków
- Propensity score matching
- Podział na podpróby
- Podsumowanie skali pozycyjnej
- Podsumowanie skali rangowej
- Wykres dyferencjału semantycznego
- Wykres dla skali Stapela
- Rzetelność skali
- Metoda ocen porównawczych Thurstone'a
- Współczynniki zgodności sędziów
- Testy dla pojedynczej zmiennej
- Badanie istotności różnic
- Krzywe ROC
- Metaanaliza i metaregresja
- Kreator regresji logistycznej
- Kreator regresji liniowej
- Analiza conjoint
- Analiza aglomeracji
- Analiza PROFIT
- Uogólniona metoda składowych głównych (PCA)
- Porządkowanie liniowe
- **Bootstrap**
- Układy naprzemienne badań klinicznych
- Układ naprzemienny prosty test parametryczny
- Układ naprzemienny prosty test nieparametryczny
- Układ naprzemienny podwójny test parametryczny
- Układy czynnikowe (split-plot, split-block i bloki randomizowane)
- Wykres Blanda-Altmana
- Regresja Passinga-Babloka i Deminga
- Wykres górkowy
- Wykres Youdena
- Granice wykrywalności
- Miary powiązania/efektów dla tabel 2x2
- Analiza koncentracji
- Standaryzowane miary efektu
- Test post hoc ANOVA Friedmana
- **CATANOVA**
- Karta CUSUM ważona ryzykiem
- Indeks KMO oraz Test sferyczności Bartletta
- Konfiguracyjna analiza częstości (CFA)
- Badanie ciągów pomiarów
- Przedziały odniesienia
- Przedział ufności dla ilorazów met. Fiellera
- Profile ryzyka
- Wielowymiarowe testy normalności
- Prosta regresja ortogonalna
- Badanie rozkładu empirycznego
- Wykres słupkowy (kolorowe słupki)
- Wykres sekwencyjny
- Wykres radarowy
- Wykres mozaikowy
- Wykres kołowy (SPie plot)
- Piramida populacyjna
- Diagram sieci neuronowej
- Wykres sieci Kohonena
- Wykres diamentowy
- Szereg czasowy z limitami
- Róża wiatrów
- Wykres Likerta
- Wykres wrażliwości
- Wykres słonecznikowy
- Wykres skrzypcowy
- Wykres piramidowy
- Wykres motylkowy
- Zapisz do pliku Excel
- Zapisz pliki graficzne
- Formatuj arkusz
- **2. W przypadku aktualizacji licencji Zamawiający wymaga, aby Wykonawca udzielił licencji 2-letniej (na okres od 1.02.2020 - 31.01.2022) na oprogramowanie STATISTICA (Statistica Rozszerzony Pakiet Akademicki) dla wszystkich pracowników i studentów oraz pracowni komputerowych Uniwersytetu Rzeszowskiego (z dodatkowymi modułami: Zestaw do Analiz Marketingowych i Rynkowych oraz Zestaw Medyczny)**

Wykaz narzędzi wymaganych w ramach licencji akademickiej Site License dla wszystkich pracowników i studentów oraz pracowni informatycznych oprogramowania Statistica

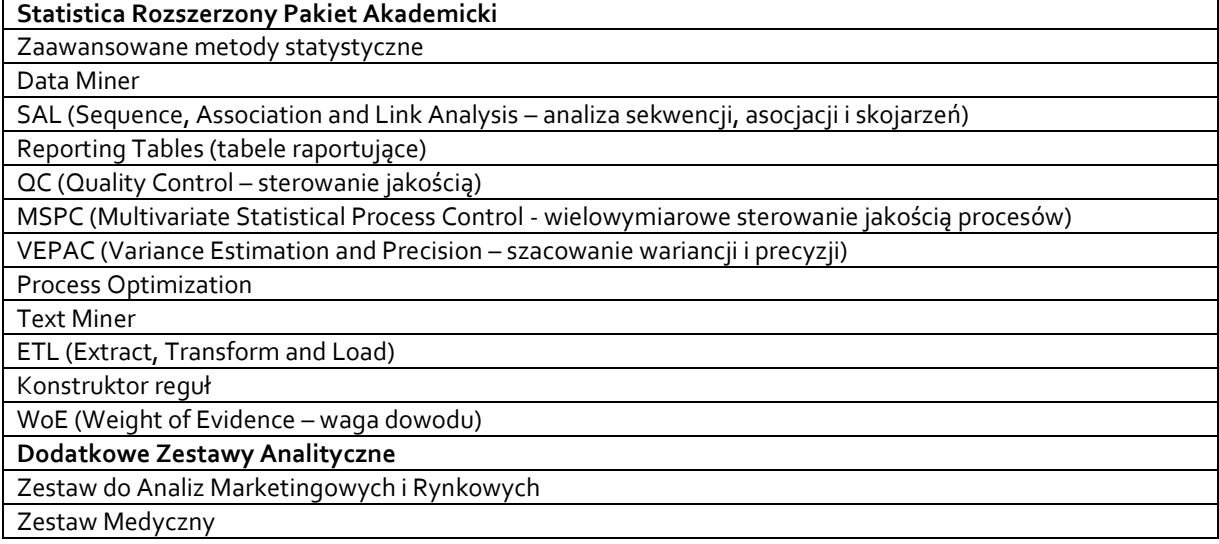